# **Guia rápido do IPLEX TX**

**Leia e compreenda cuidadosamente as informações e siga as instruções no manual de instrução do IPLEX TX antes de usar este instrumento.** 

**Este guia rápido é uma introdução às diversas funções básicas, indicadores, telas de menu do instrumento e precauções de segurança retiradas do manual de instrução do IPLEX TX.** 

### **Uso previsto**

Este instrumento deve ser usado para inspecionar e observar o interior de máquinas, equipamentos, materiais e outros objetos sem danificar o objeto sendo inspecionado.

### **Nomenclatura e funções do instrumento**

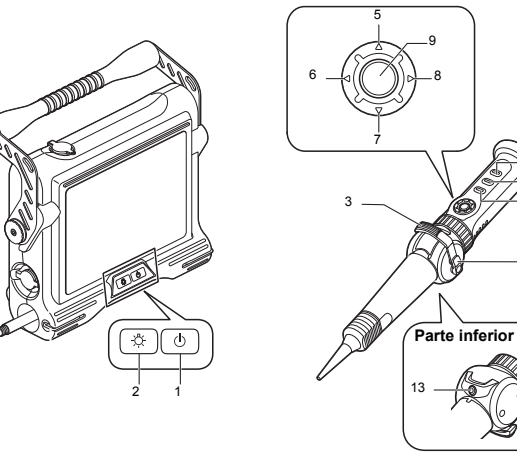

4

10

 $\sim$   $\sim$   $\sim$ 

11

12

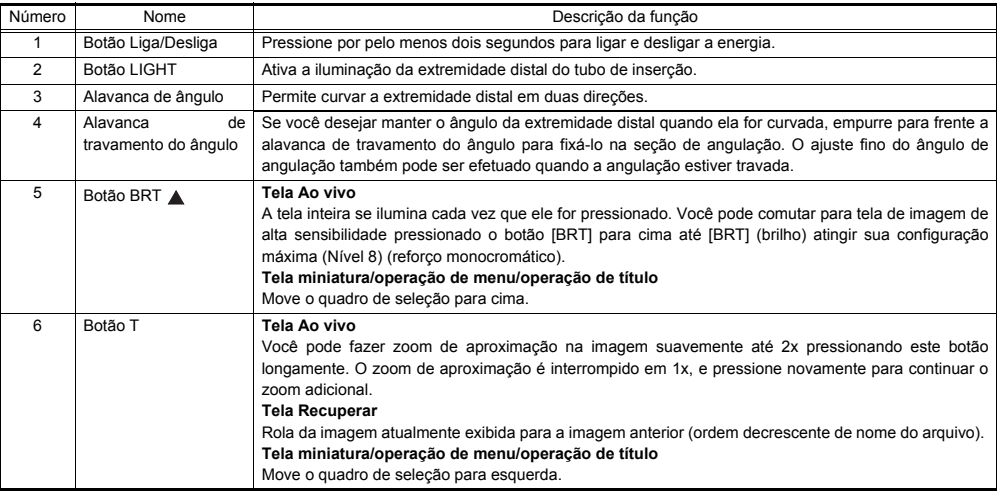

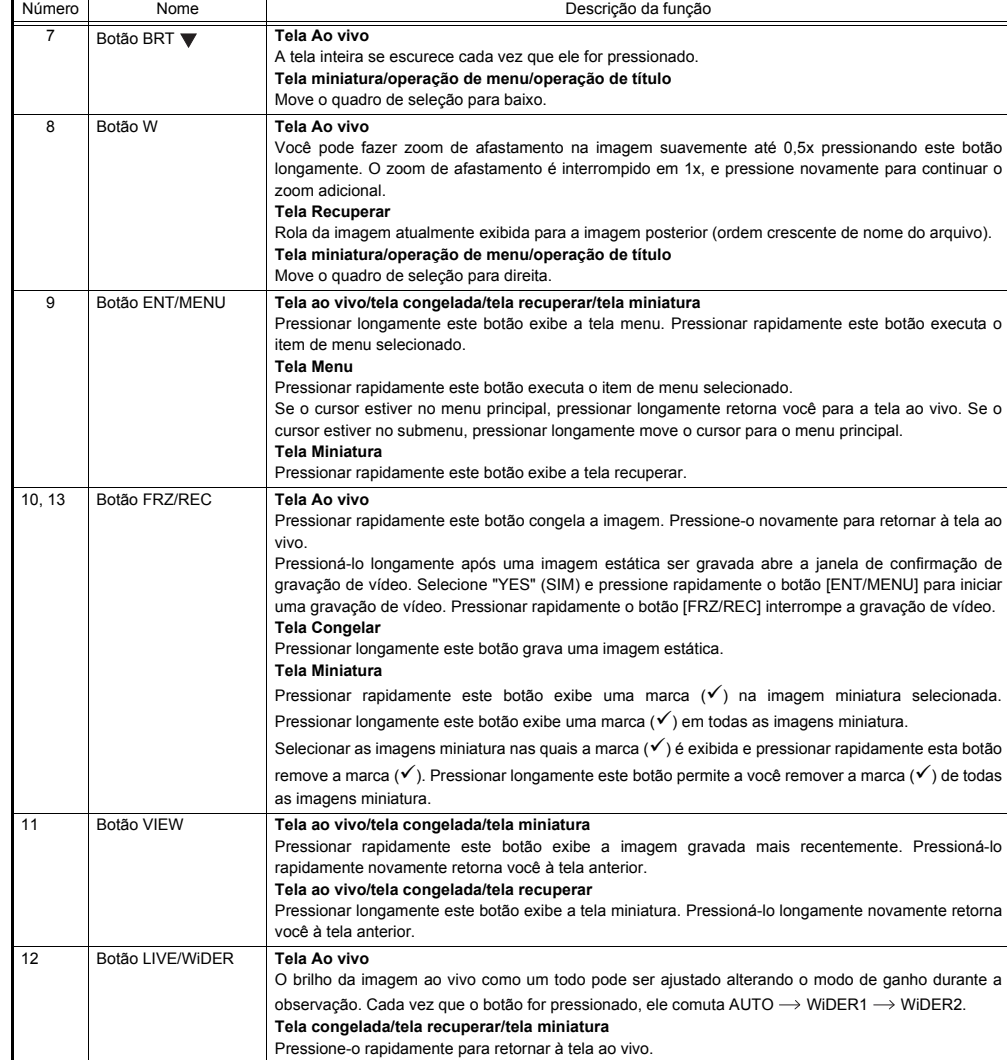

#### **Tela indicadora**

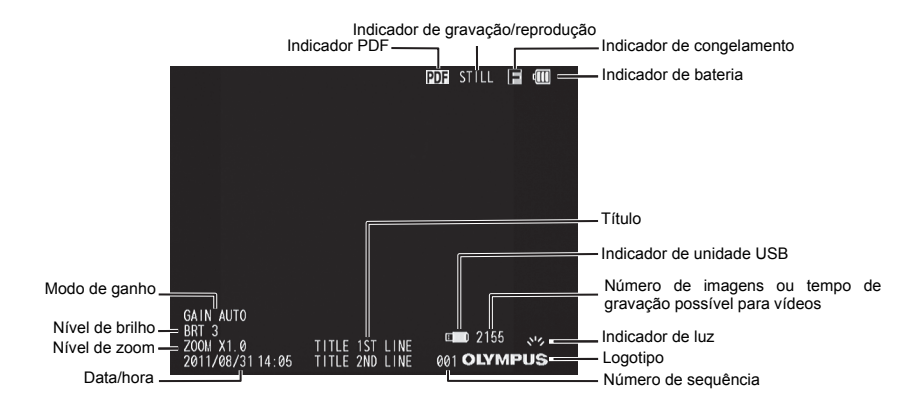

#### **Executar operações de menu**

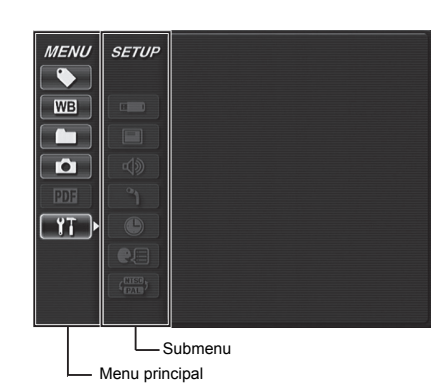

1. Pressione longamente o botão [ENT/MENU].

Isso exibe o menu.

- 2. Use os botões [BRT A]/[BRT ▼] para mover para cima e para baixo e os botões [W]/[T] para mover para esquerda e para direita para selecionar o item de menu que você deseja executar.
- 3. Pressione rapidamente o botão [ENT/MENU].

Isso executa o item de menu selecionado.

4. Pressione rapidamente o botão [LIVE/WiDER]. Isso retorna você à tela ao vivo.

#### $\Box$ **NOTA**

- Se o cursor estiver no menu principal, pressionar longamente o botão [ENT/MENU] retorna você para a tela ao vivo.
- Se o cursor estiver no submenu, pressionar longamente o botão [ENT/MENU] move o cursor para o menu principal.

#### **Utilização da tela ao vivo/telas congeladas**

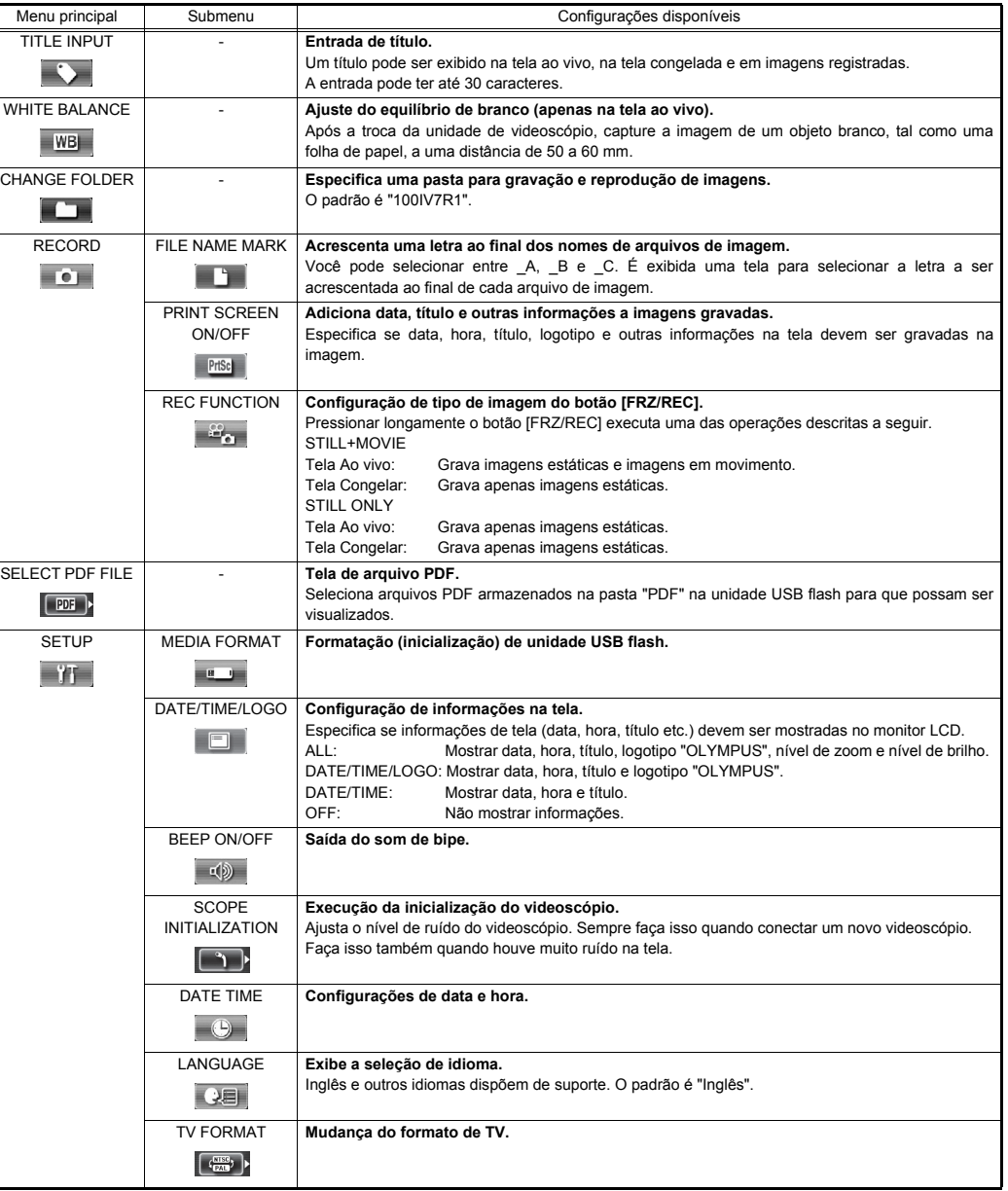

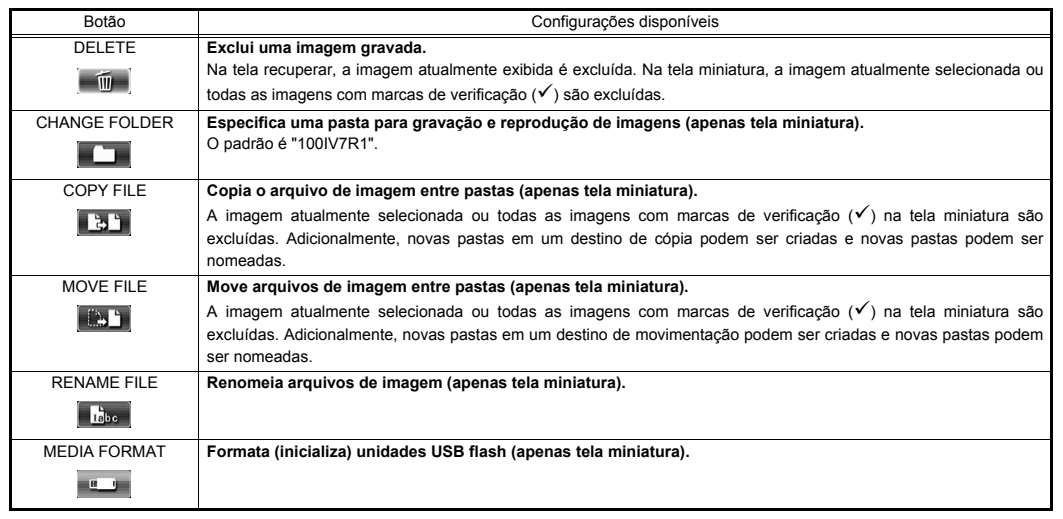

### **NOTA**

• Você pode usar apenas caracteres alfanuméricos e símbolos para nomes de pasta e de arquivo. Alguns símbolos também estão indisponíveis para nomes de pasta e de arquivo.

#### **Operações na tela de arquivo PDF**

No menu onde o arquivo PDF é exibido, você pode trabalhar com esse arquivo PDF como mostrado abaixo.

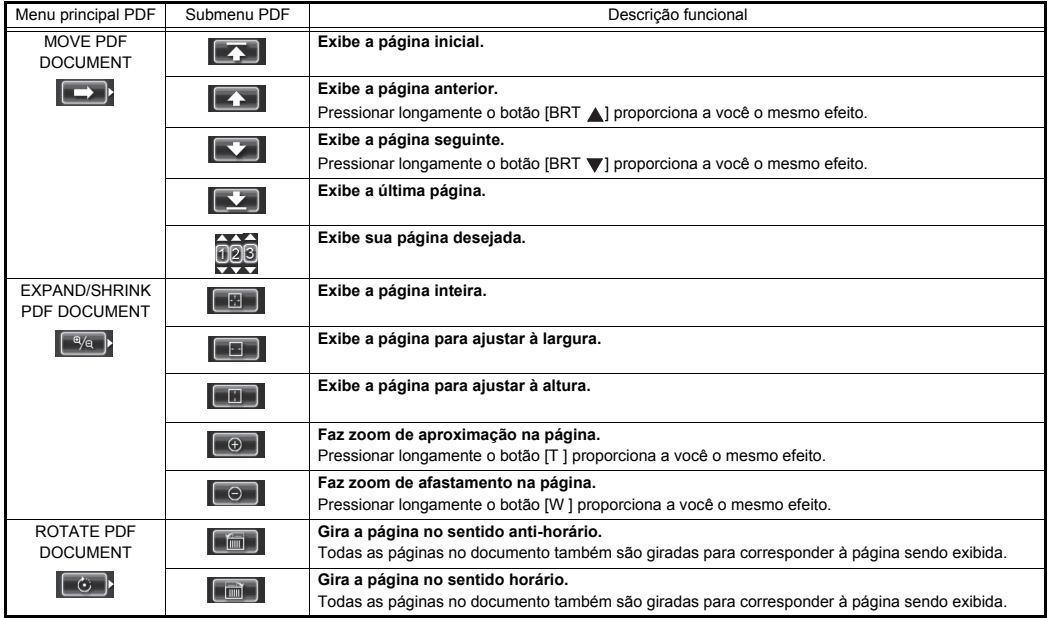

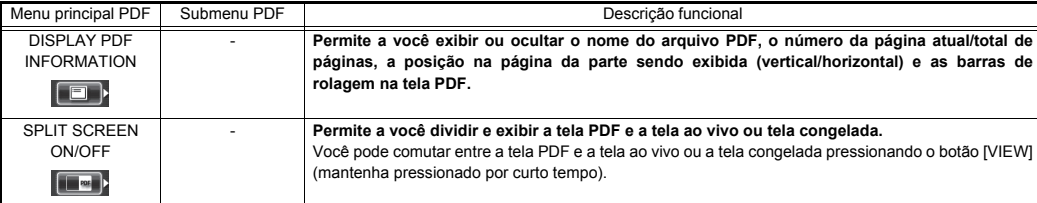

#### **Inserir títulos**

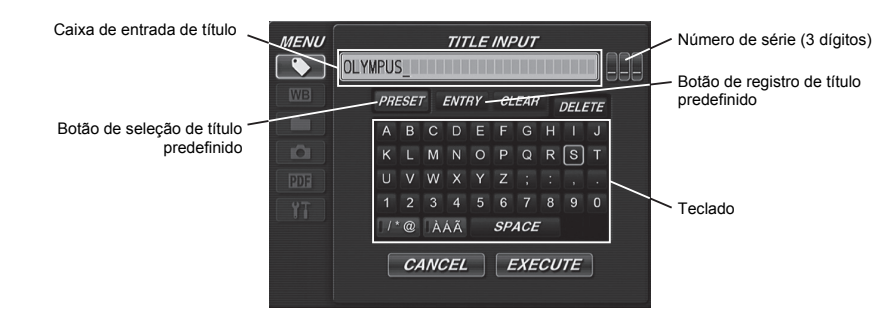

#### **Inserir texto a partir do teclado na tela**

- 1. Selecione o modo de entrada e pressione rapidamente o botão [ENT/MENU].
- 2. Selecione o texto no teclado na tela e pressione rapidamente o botão [ENT/MENU].
- 3. Edite o texto, se necessário.

#### **Selecionar um título predefinido para entrada**

- 1. Selecione [PRESET] e pressione rapidamente o botão [ENT/MENU].
- 2. Selecione a cadeia de caracteres de texto no teclado na lista de títulos predefinidos e pressione rapidamente o botão **[ENT/MENU].**
- 3. Repita as etapas 1 e 2 para concluir a entrada de um título.

#### **Precaução de segurança**

#### **Precauções gerais de segurança**

Observe as precauções descritas abaixo quando manusear o instrumento.

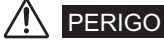

- Nunca use este instrumento para observação dentro de uma cavidade do corpo humano ou de um animal.
- Nunca use o instrumento nos tipos de ambientes descritos a seguir.
- Onde estiver presente uma atmosfera inflamável

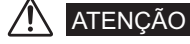

- Não repare, desmonte ou modifique o instrumento
- Para imediatamente de usar o instrumento ao primeiro sinal de fumaça, odor anormal, ruído anormal ou qualquer outra anormalidade.
- Não introduza o tubo de inserção em um objeto de observação que esteja em funcionamento ou conduzindo eletricidade.
- Antes de guardar o instrumento em sua maleta para transporte, certifique-se de desligar a energia e remover a bateria.

CUIDADO 7!

• Não use este instrumento em um ambiente fortemente radioativo ou em qualquer outro ambiente que não esteja em conformidade com o ambiente de operação especificado.

- Não introduza o tubo de inserção em um objeto de observação dentro de um ambiente fora do intervalo de temperatura de operação.
- Não segure a unidade de controle por longo tempo enquanto estiver usando o instrumento em um ambiente muito quente.
- Não continue a usar o instrumento quando ele estiver molhado com condensação.
- Tome cuidado para que seus pés não tropecem no cabos de alimentação ou outros cabos.
- Use apenas o cabo de alimentação e o adaptador de CA especificados pela EVIDENT.
- Para assegurar a segurança elétrica, conecte o cabo de alimentação a uma tomada 3P.
- Não desconecte o cabo de alimentação enquanto o sistema estiver ligado.
- Não use o adaptador de CA ao ar livre.
- Não sujeite o adaptador de CA a impactos fortes, como batidas contra a parede, deixá-lo cair etc.
- Não conecte o cabo de alimentação CA a tomadas com características nominais diferentes.
- Sempre segure o plugue quando desconectando-o de uma tomada elétrica.
- Não deixe a iluminação da extremidade distal ligada.
- Não olhe diretamente na iluminação sendo emitida pela extremidade distal.
- Não exponha o monitor LCD a impactos fortes, pressões fortes ou deixe que ele seja arranhado por um objeto duro ou pontudo.
- Não sujeite o tubo de inserção ou outros cabos a puxões fortes, e não mova a unidade principal segurando pelos cabos.
- Não permita que líquidos diferentes de água, água salgada, óleo de máquina ou óleo diesel entrem em contato com o tubo de inserção.
- Não permita que água entre em contato com outras partes que não o tubo de inserção.
- Não sujeite a extremidade distal a quedas, impactos ou puxões, e não exponha a seção de angulação a impactos ou dobras severas.
- A extremidade distal do tubo de inserção estará quente imediatamente após ser usada em ambientes muito quentes.
- Observe as precauções a seguir sempre que operar a seção de angulação.
- Não dobre o tubo de inserção de forma que o raio da dobra seja inferior a raio mínimo de dobragem de 20 mm.
- Se você perceber alguma anormalidade durante a operação de angulação, não tente forçar a operação de angulação.
- Nunca use um tubo de inserção quando qualquer de suas partes estiver folgada.
- Não permita que metal ou outros objetos estranhos entrem na unidade principal através de conectores, terminais de conectores ou quaisquer outras aberturas.
- Evite deixar a unidade principal cair acidentalmente enquanto cabos ou dispositivos estejam ainda presos aos conectores.
- Sempre que os conectores ficarem molhados, limpe-os antes de usar.
- Da mesma forma, se os conectores entupirem com material estranho, remova esse material antes de usar.
- Não conecte qualquer unidade USB flash ao conector USB exceto a unidade padrão fornecida ou recomendada pela EVIDENT.
- Não toque nos terminais quando conectar ou desconectar a unidade USB flash ou a bateria.
- Observe as precauções a seguir sempre que manusear a cobertura da bateria, a tampa do conector de vídeo e a tampa do conector do adaptador de CA.
- Não abra ou feche coberturas/tampas com as mãos molhadas.
- Não abra ou feche coberturas/tampas em áreas sujeitas a alta umidade e/ou poeira.
- Feche coberturas/tampas antes de guardar o instrumento e quando ele não estiver em uso.
- Certifique-se de que a unidade USB flash esteja corretamente carregada antes de usá-la.
- Não remova a bateria ou o adaptador de CA enquanto o sistema estiver funcionando.
- Se o indicador de bateria começar a piscar, desligue a energia imediatamente ou conecte o adaptador de CA.
- Observe as precauções a seguir sempre que remover o instrumento de sua maleta para transporte.
- Não aplique força indevida quando puxar o tubo de inserção da ranhura no colchão.
- Quando remover a unidade principal, não a levante pelo tubo de inserção.
- Observe as precauções a seguir sempre que armazenar o instrumento em sua maleta para transporte.
- Antes de armazenar o instrumento, alinhe a marca "F" no anel de travamento de angulação com a marca " $\blacktriangledown$ " e, em seguida, libere a alavanca de travamento de angulação.
- Certifique-se de que a extremidade distal tenha esfriado antes de guardá-la.
- Certifique-se de que o tubo de inserção não esteja torcido antes de guardá-lo.
- Quando fechar a tampa superior da maleta para transporte, cuidado para não prender suas mãos, correia, tubo de inserção ou cabos.
- Certifique-se de que o trinco na maleta para transporte esteja seguramente travado.
- Quando pendurar a unidade em seu pescoço pela correia de ombro, não permita que ela prenda em outros objetos.
- Não guarde o instrumento na maleta para transporte com a correia de ombro ainda presa.
- Faça cópias de segurança dos dados gravados regularmente.
- Não armazene o instrumento nos locais a seguir.
- Ambientes sujeitos a alta temperatura, alta umidade e grande quantidade de poeira ou partículas.
- Locais expostos a luz direta do sol ou radiação
- Locais sujeitos a gás que inclui haleto<sup>\*1</sup>
- \*1 O desempenho de algumas partes elétricas deteriorará quando expostas a gases como o haleto existente em inseticidas, herbicidas e extintores de incêndio.
- Quando descartar o produto, certifique-se de fazê-lo de acordo com todas as leis, regras e regulamentos locais.

#### **Precauções com a bateria**

Observe as precauções descritas abaixo quando manusear a bateria. Caso contrário, podem resultar vazamentos de fluido de bateria, superaquecimento, fumaça, ruptura, choque elétrico e/ou queimaduras.

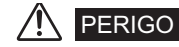

- Use apenas a bateria especificada NC2040OL24 e o carregador de bateria CH5000C ou CH5000X.
- Não permita que conectores entrem em curto-circuito.
- Não tente aplicar solda diretamente em um terminal.
- Não conecte os eletrodos da bateria com metal, carregue ou guarde a bateria junto com objetos de metal.
- Não conecte a bateria diretamente a uma tomada elétrica ou acendedor de cigarros de um automóvel.
- Não mergulhe a bateria em água doce ou água do mar, ou permita que a bateria fique molhada.
- Não jogue a bateria no fogo ou submeta-a a calor.
- Não tente abrir ou modificar a bateria.
- Não perfure a bateria, bata nela com um martelo ou pise nela.
- Não sujeite a bateria a impactos fortes.
- Não use ou deixe a bateria onde ela fique exposta a luz direta do sol, em um automóvel fechado no sol, próximo a um aquecedor etc.
- Fluido vazando da bateria pode causar perda de visão. Se ele entrar em contato com seus olhos, lave-os abundantemente com água corrente ou outra água limpa sem esfregar. Entre em contato com um médico imediatamente.
- Não use o carregador de bateria ao ar livre.

## **ATENCÃO**

- Não cubra o carregador de bateria com vestimentas, roupas de cama ou outro material enquanto carregando.
- Após o carregamento estar concluído, sempre se certifique de desconectar da tomada elétrica o plugue de alimentação do carregador de bateria.
- Desconecte o carregador de bateria imediatamente e pare de usá-lo ao primeiro sinal de superaquecimento, odor anormal, ruído anormal, fumaça ou outra anormalidade.
- Se o carregador de bateria não puder concluir o carregamento da bateria no tempo especificado de recarregamento, pare de tentar recarregar a bateria.
- Não use uma bateria se ela mostrar qualquer irregularidade tal como vazamento de fluido, descoloração, deformação ou outra anormalidade.
- Caso o fluido da bateria entre em contato com sua pele ou vestimenta, enxágue imediatamente com água corrente ou outra água limpa.
- Não permita que o compartimento da bateria fique deformado e nunca coloque qualquer objeto estranho nele.
- Não permita que metal, água ou qualquer outro fluido penetre no compartimento de bateria ou nos terminais da bateria.
- Remova a bateria imediatamente após usar o instrumento por longo tempo.
- Não deixe a bateria em um local sujeito a umidade, vazamento de água ou temperaturas extremamente altas ou baixas.
- Não toque nos terminais da bateria com as mãos molhadas.
- Se você não planeja usar a bateria por longo tempo, remova-a da unidade principal e guarde em um local seco.
- Mantenha a bateria fora do alcance de crianças pequenas.

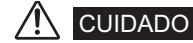

- Se você estiver experimentando problemas em colocar a bateria, não tente forçá-la no lugar.
- Se você tiver problemas em remover a bateria do instrumento, não aplique força indevida.
- Quando descartar uma bateria, certifique-se de fazê-lo de acordo com todas as leis, regras e regulamentos locais.
- Quando substituir a bateria, não a insira ou remova repetidamente.

- Manufactured by -

EVIDENT CORPORATION

**6666 Inatomi, Tatsuno-machi, Kamiina-gun, Nagano 399-0495, Japan**

MM1503 02